# Tunable Static Inference for Generic Universe Types

## Werner Dietl Michael Ernst & Peter Müller

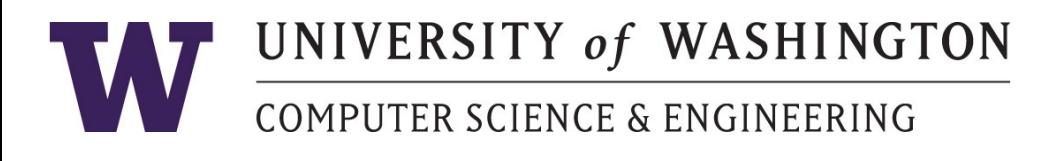

Eidgenössische Technische Hochschule Zürich Swiss Federal Institute of Technology Zurich

## **Generic Universe Types (GUT)**

- **Lightweight ownership type system**
- **Heap topology**
- Owner-as-Modifier encapsulation discipline

#### **Glimpse of Generic Universe Types**

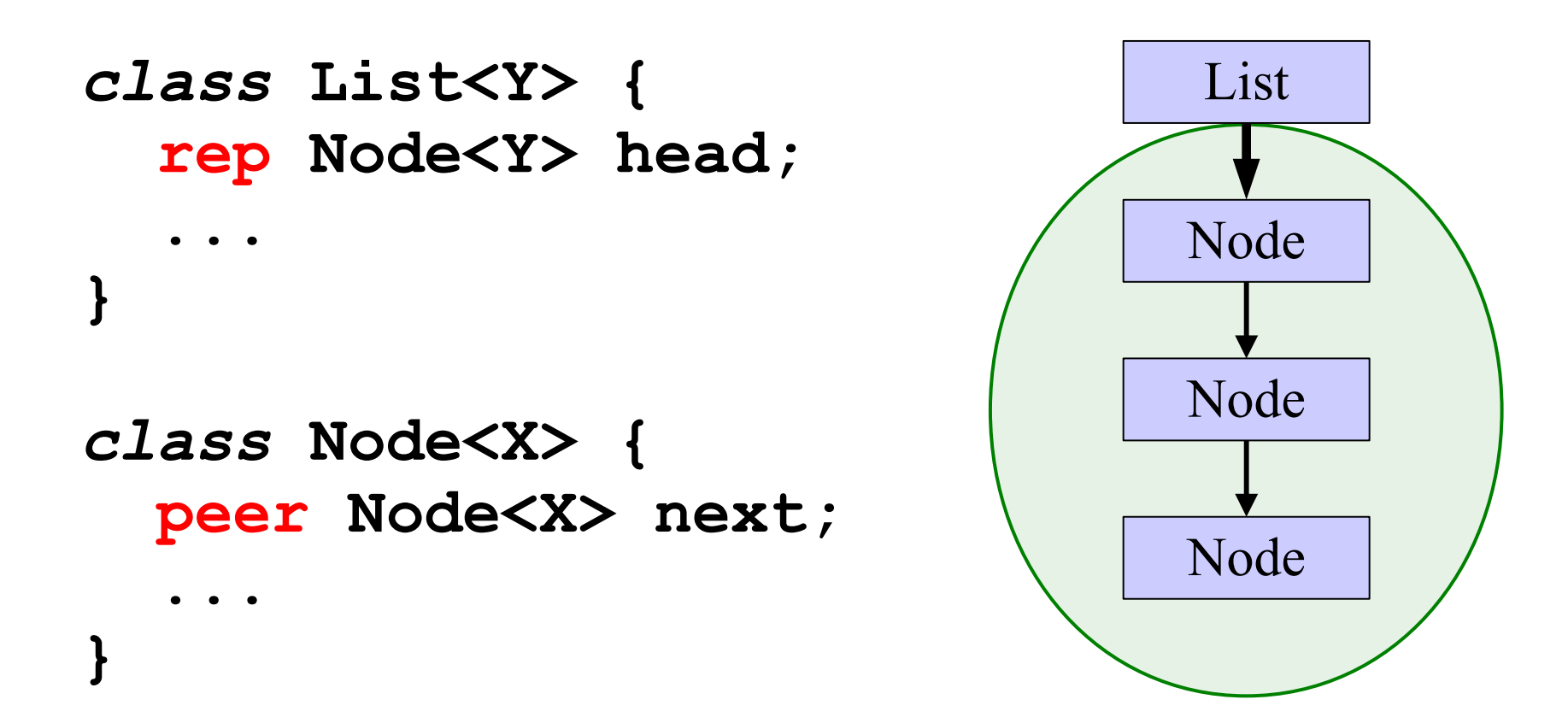

## **Generic Universe Types (GUT)**

- **Lightweight ownership type system**
- **Heap topology**
- Owner-as-Modifier encapsulation discipline

- Large-scale use hampered by annotation effort
	- All fields, parameters, object creations, … need annotations

#### **Manual annotation effort huge**

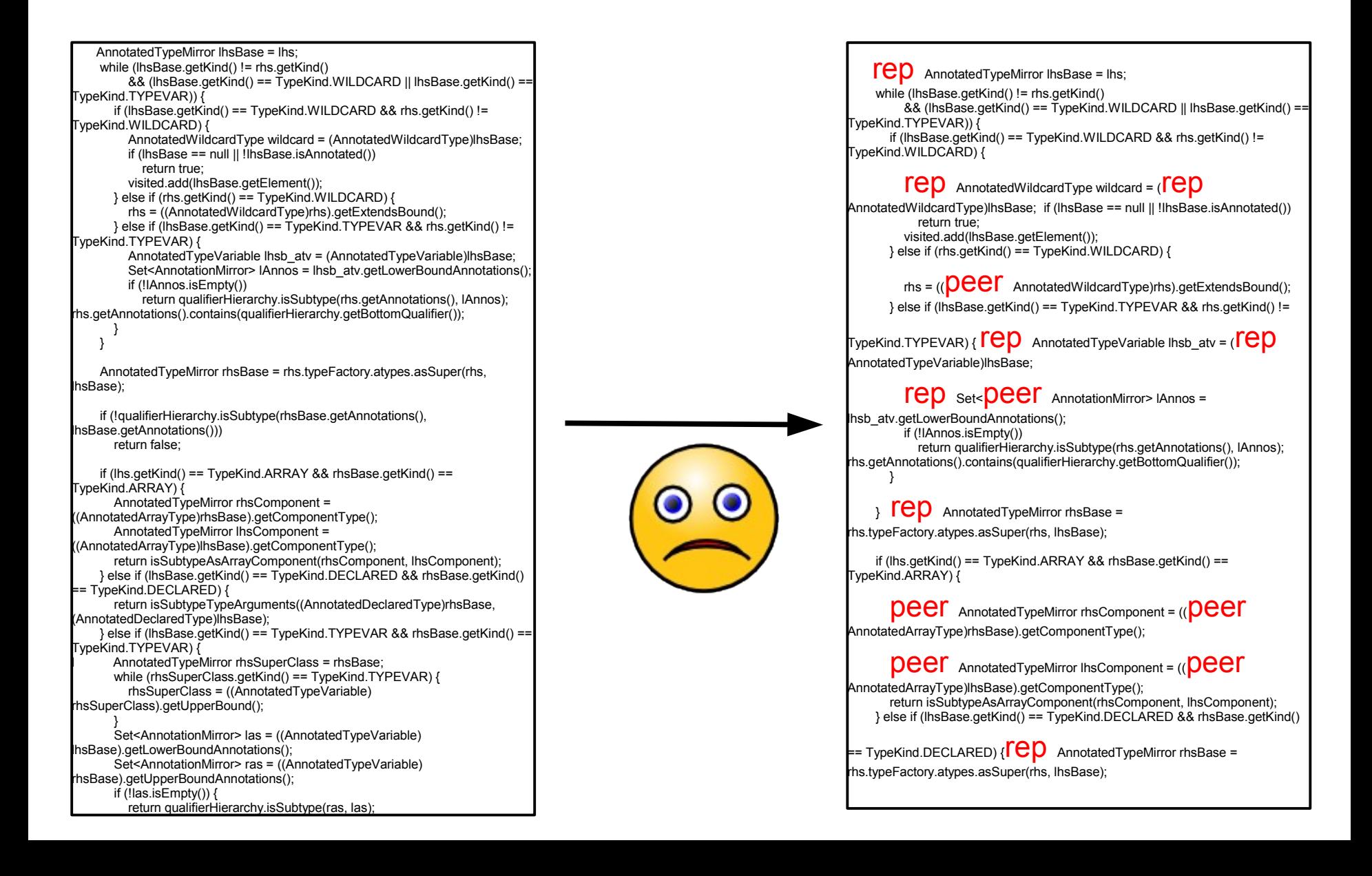

#### **Automated annotation support**

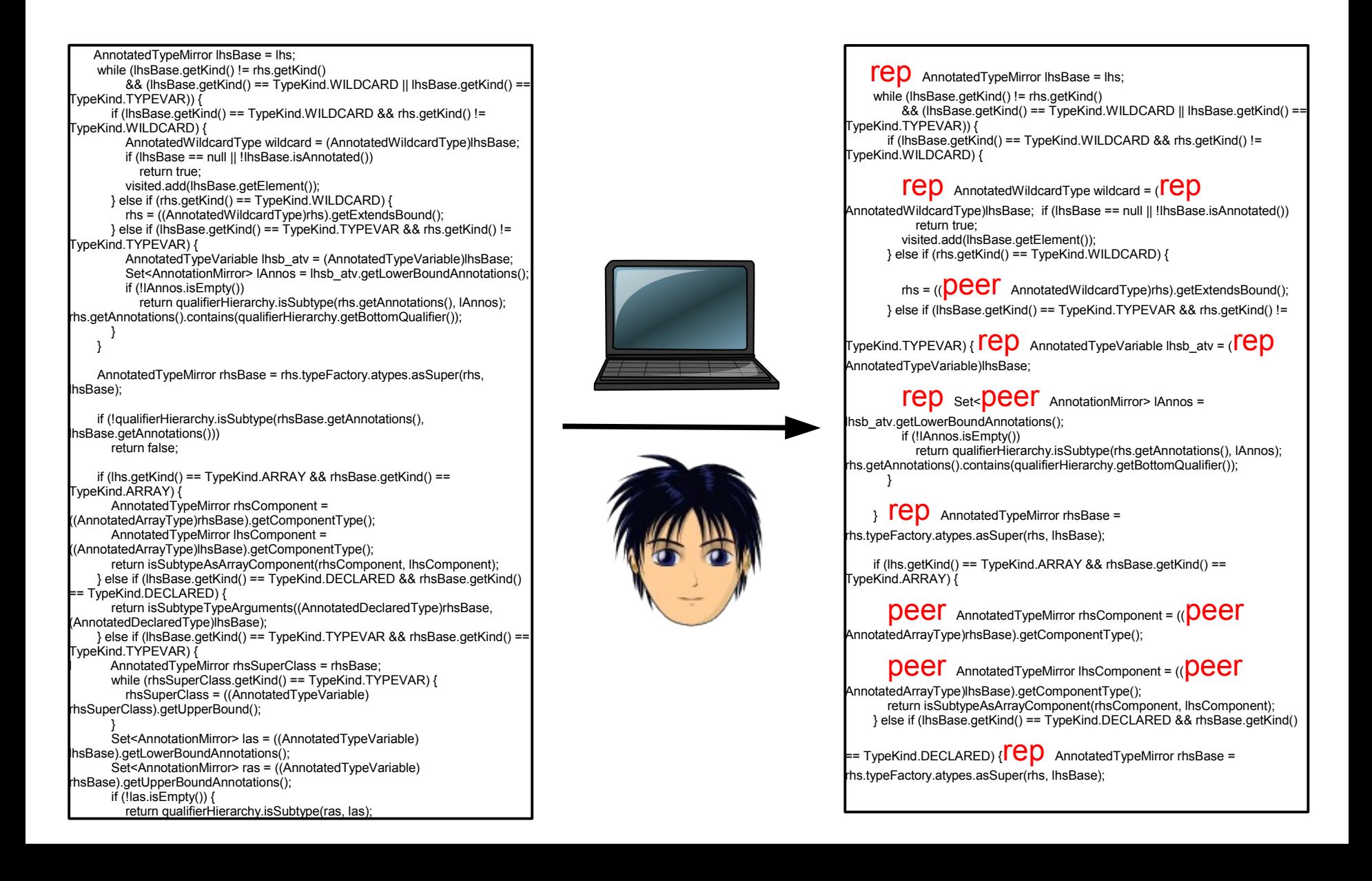

#### **Architecture**

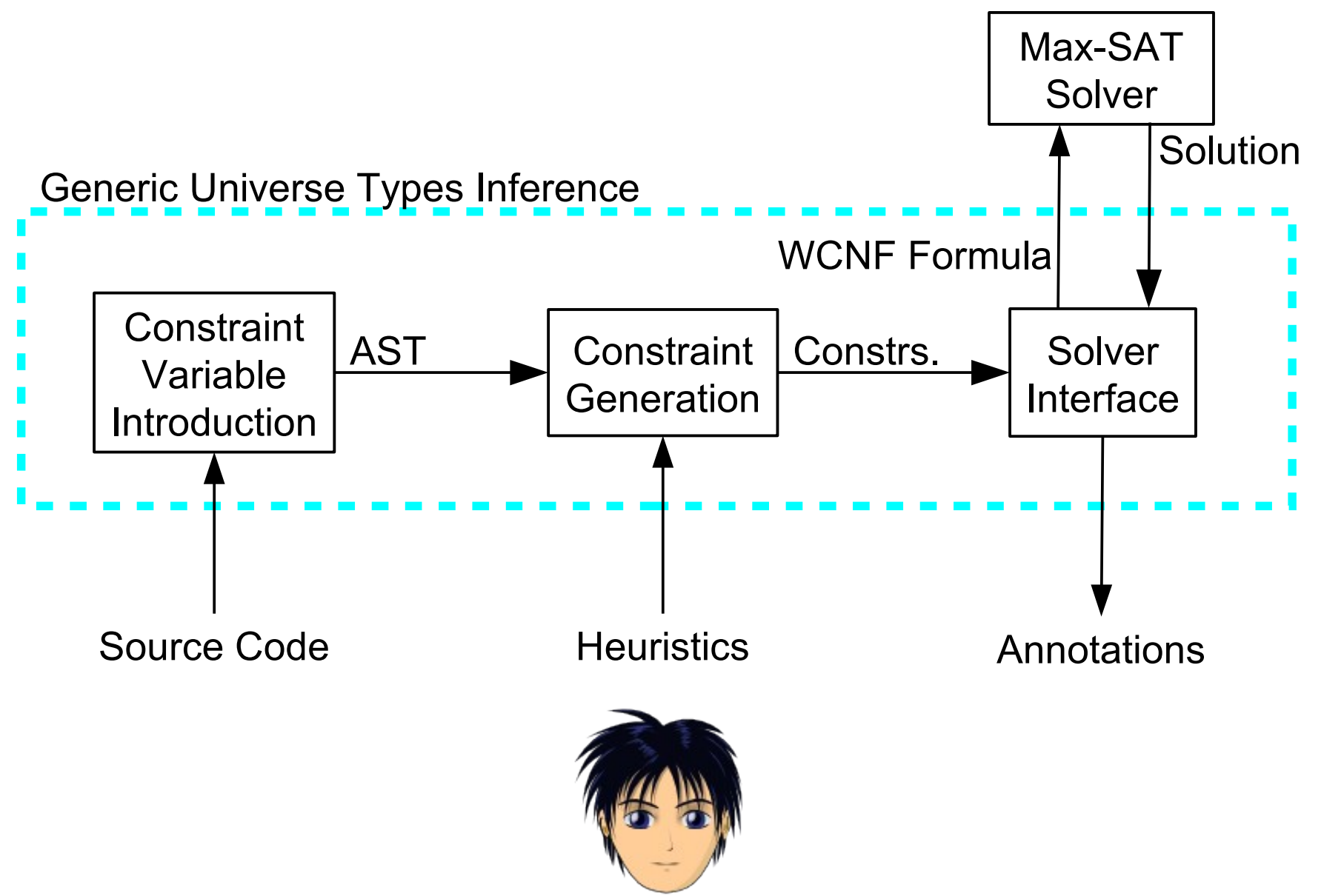

#### **Many solutions exist**

- **Problem is different from usual type inference**
- Not interested in only a typable solution
- We want a good structure

#### **Outline**

#### **Overview**

- **Tunable Static Inference for GUT** 
	- GUT motivation & example
	- Constraint variable introduction
	- Constraint generation
	- **Max-SAT encoding**
- **Implementation & Evaluation**
- Conclusion

#### **Intended Structure**

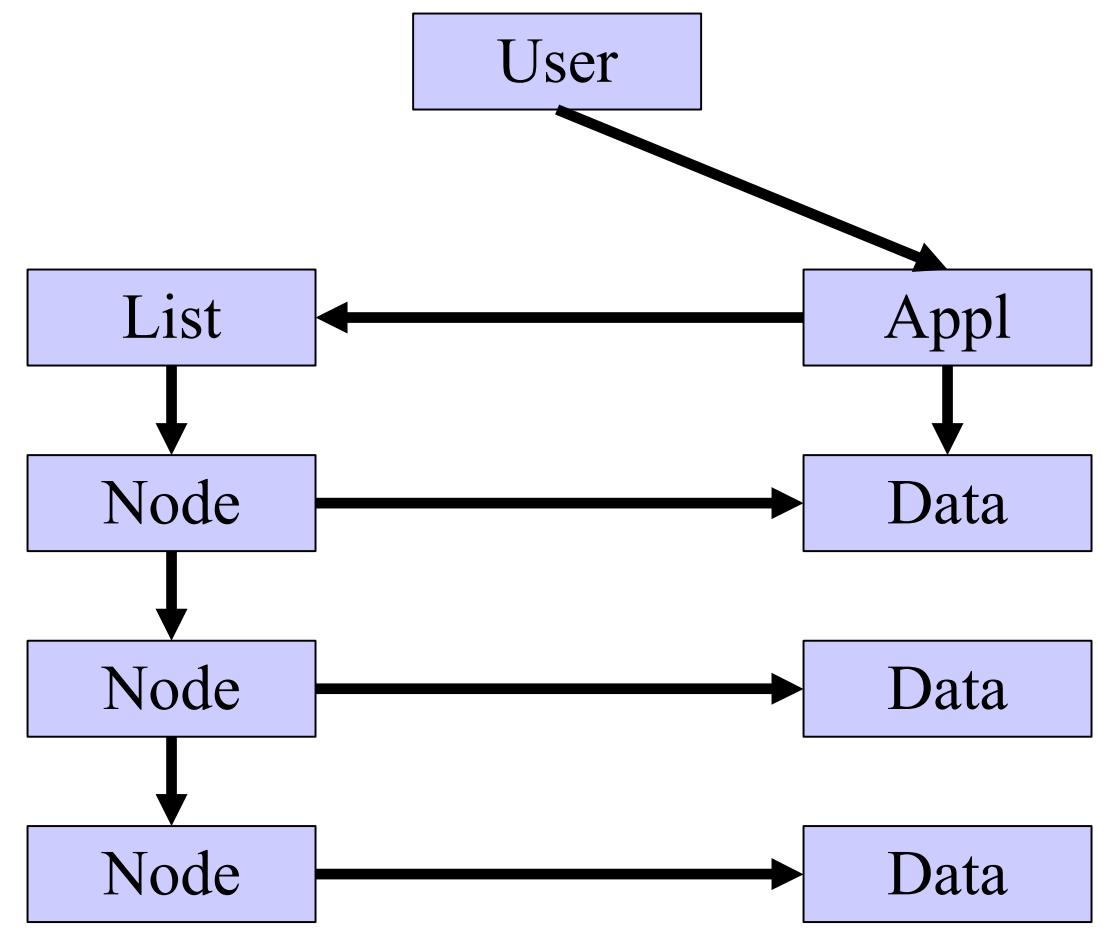

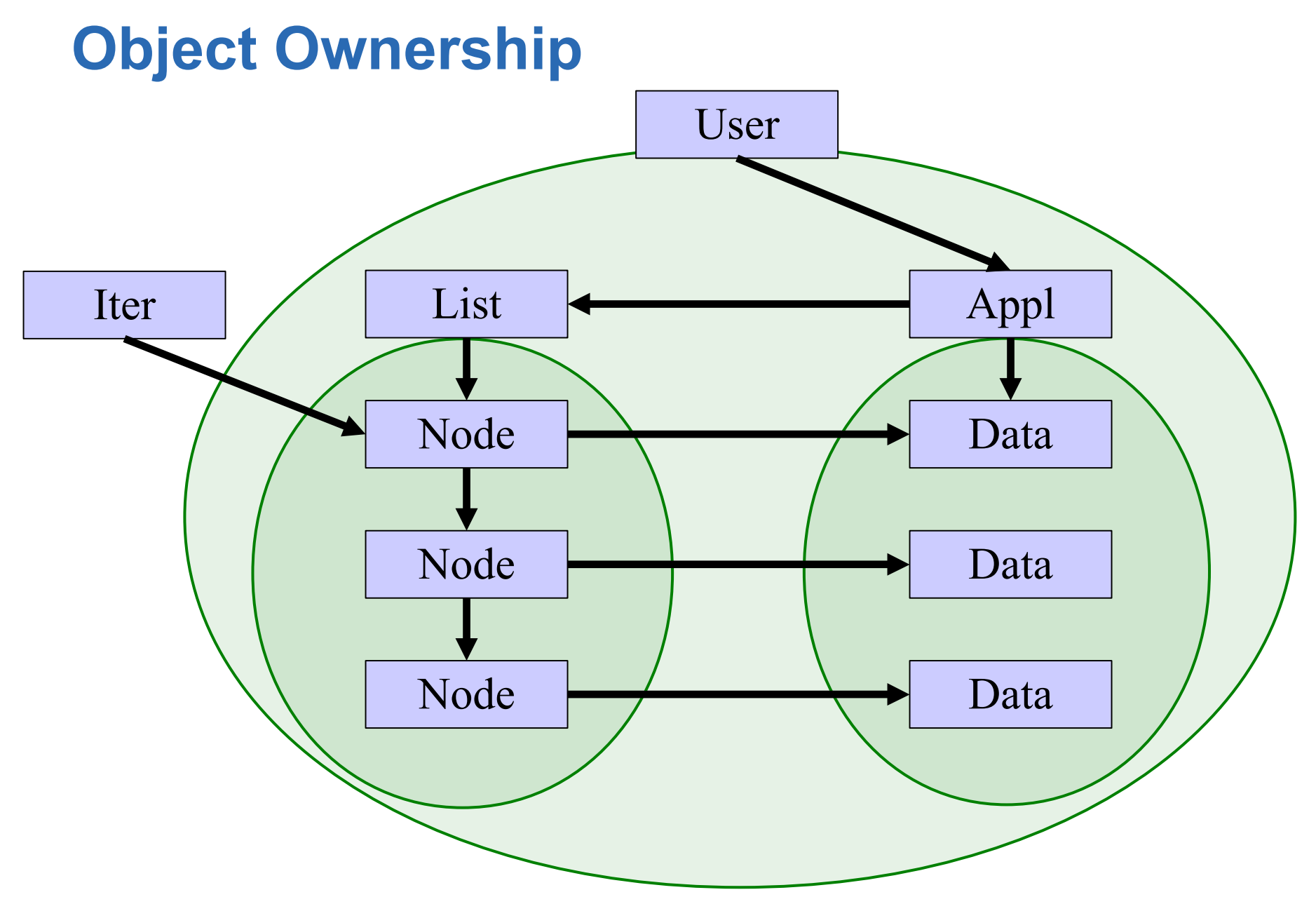

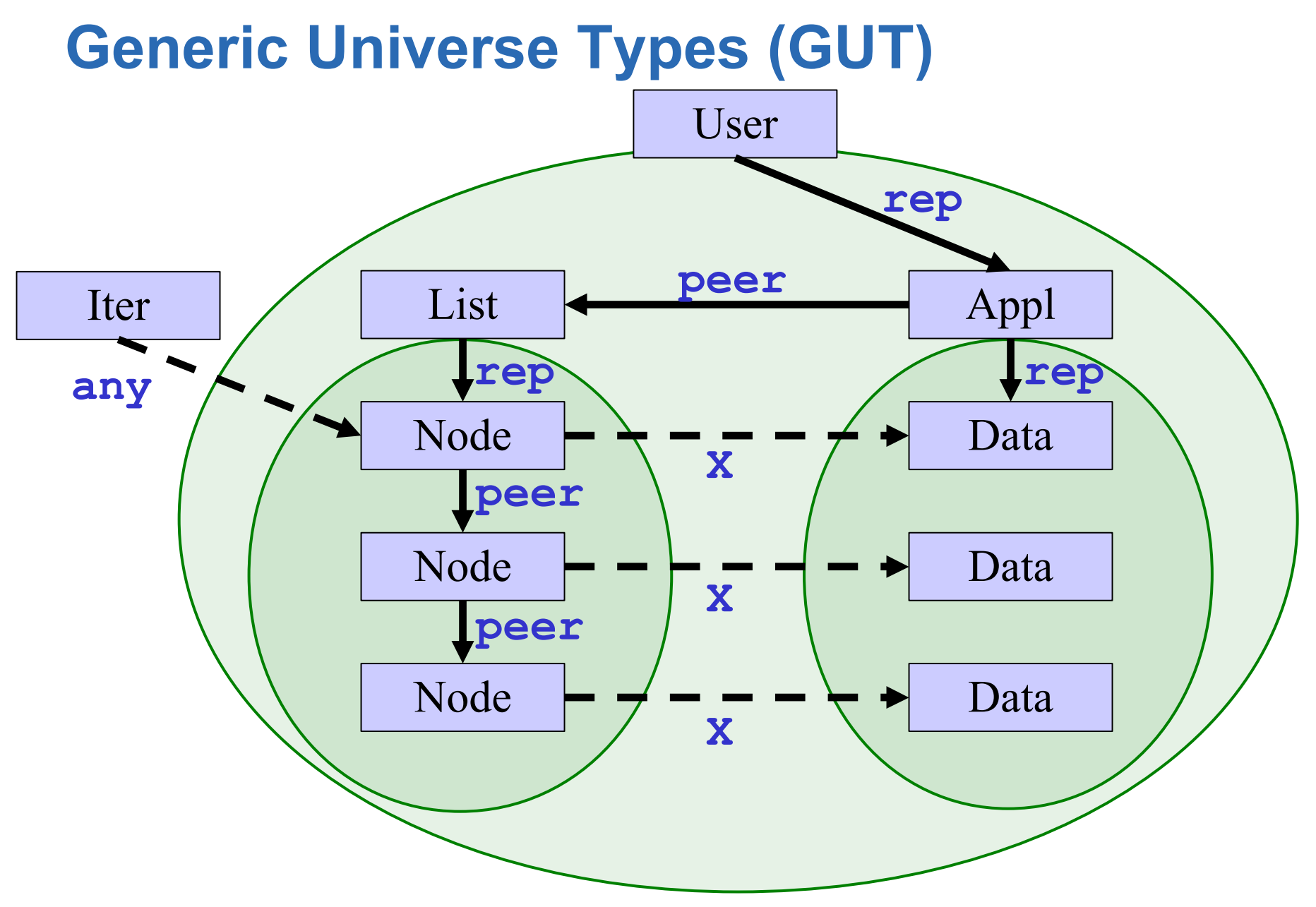

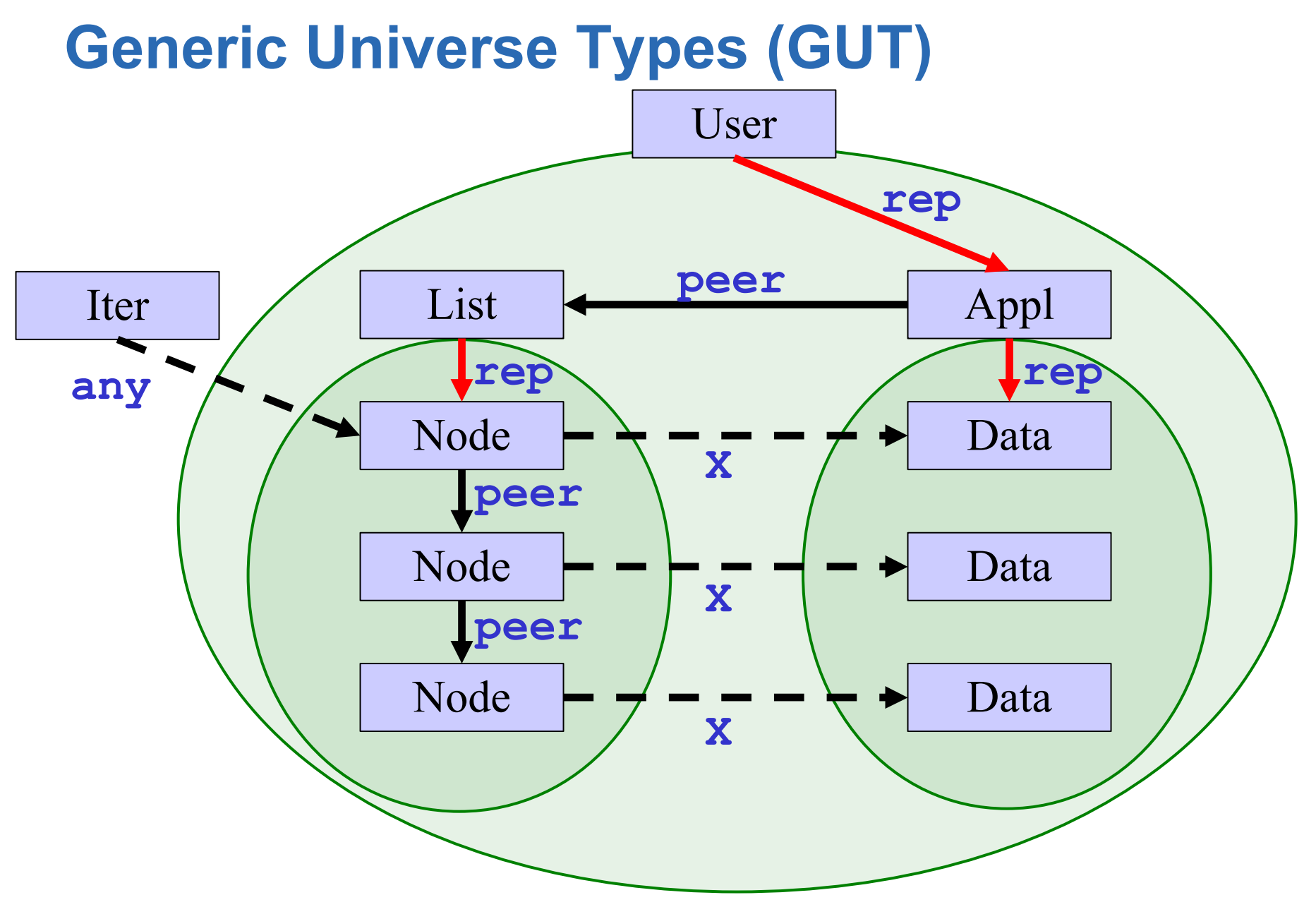

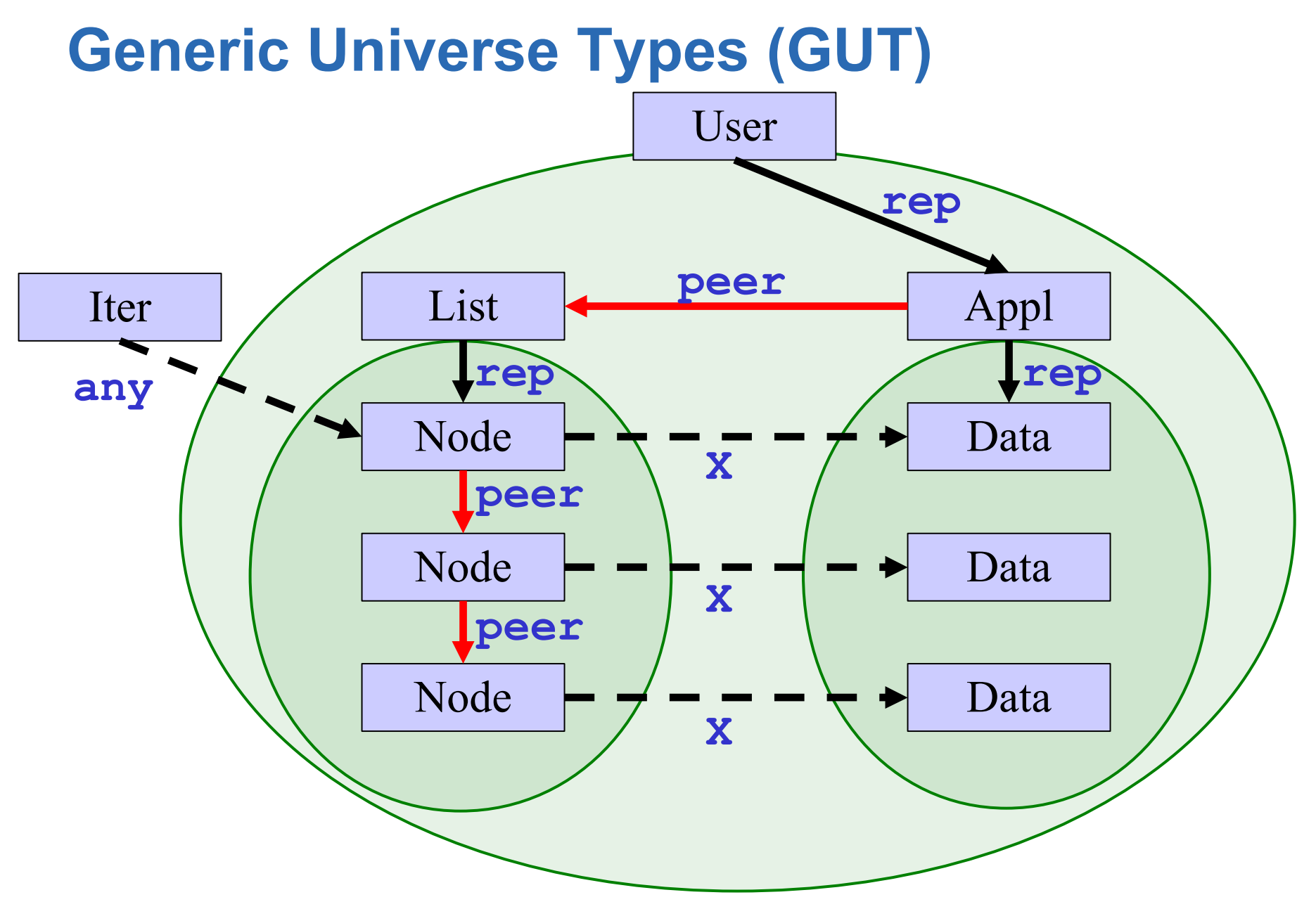

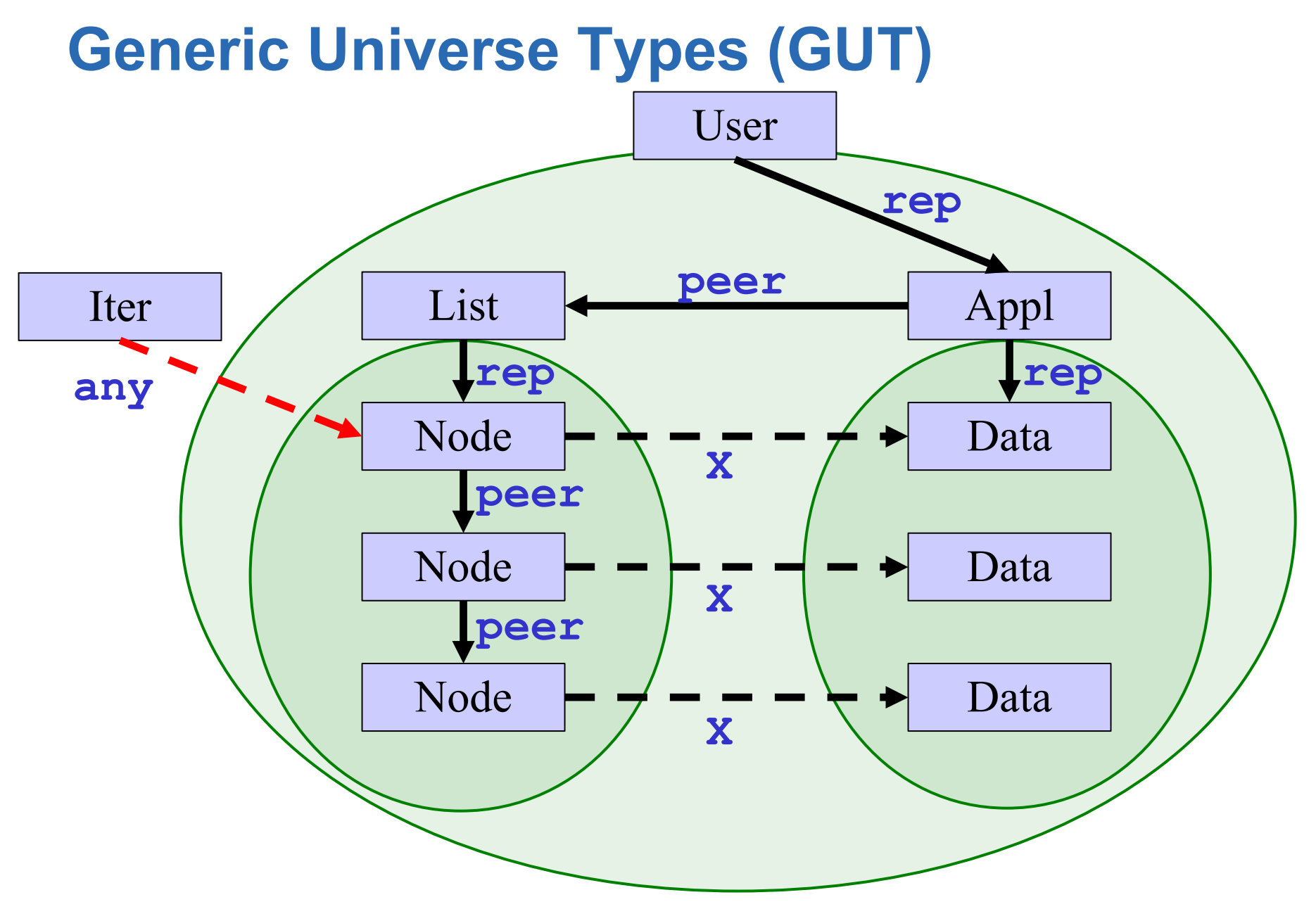

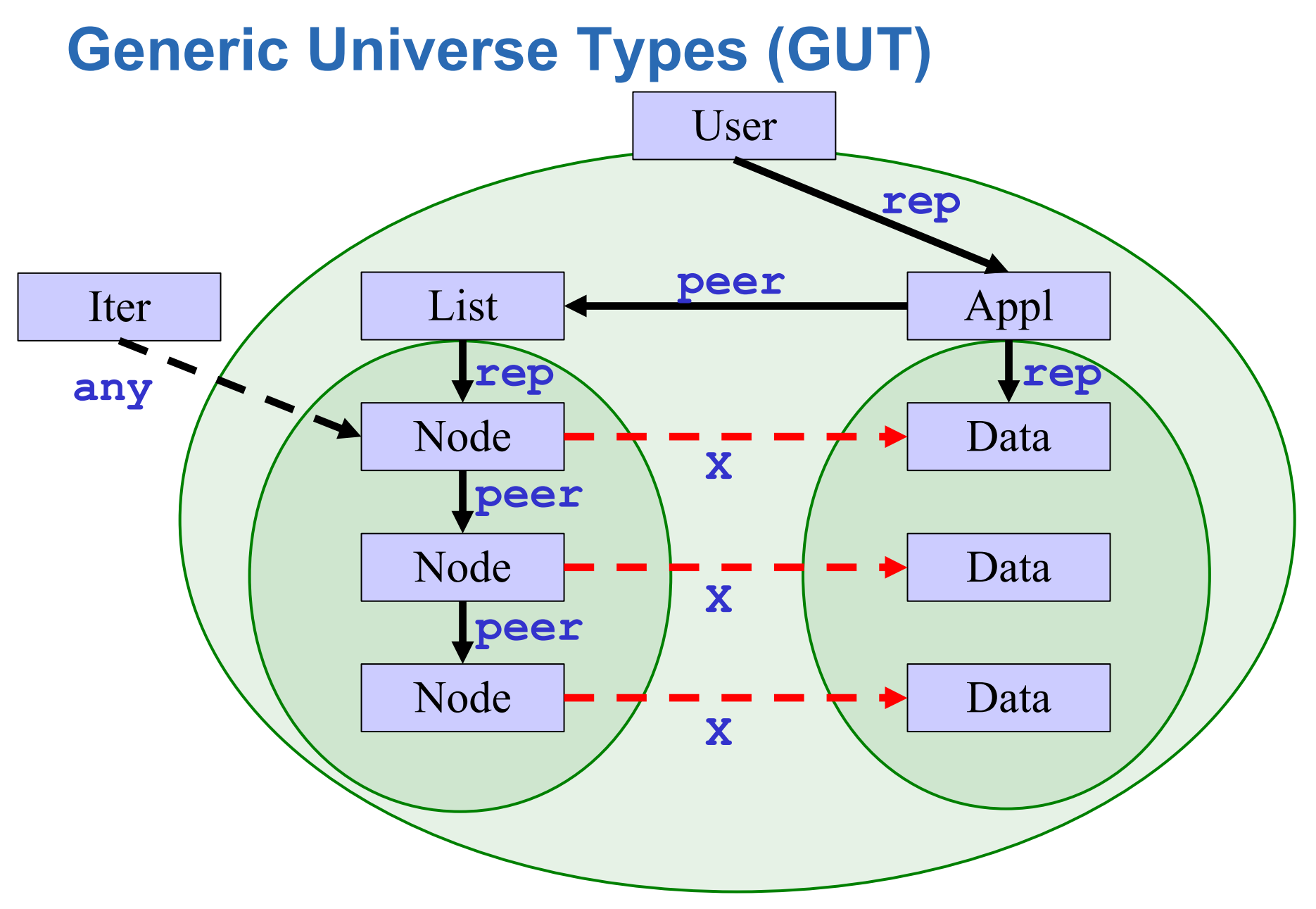

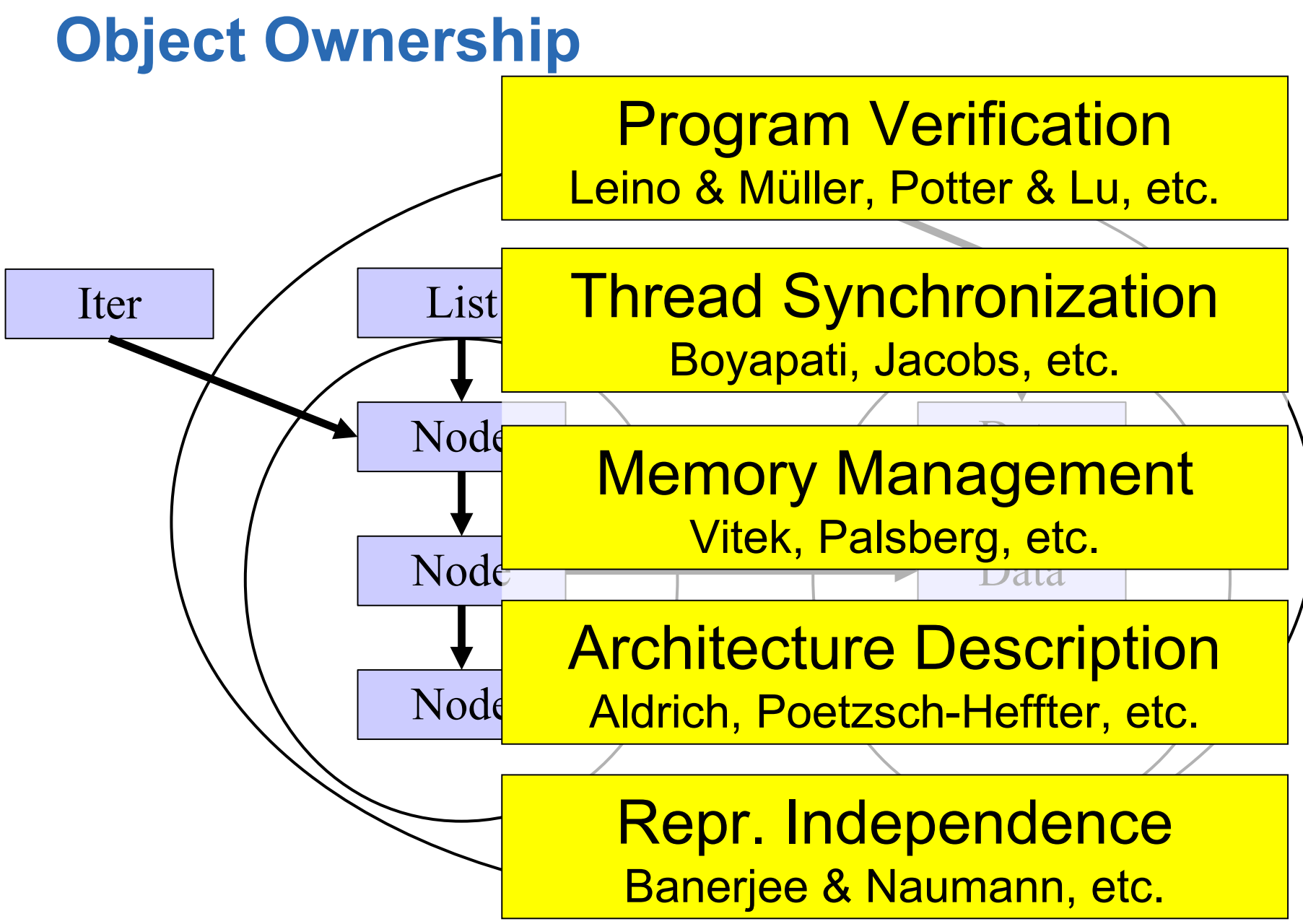

#### **Architecture**

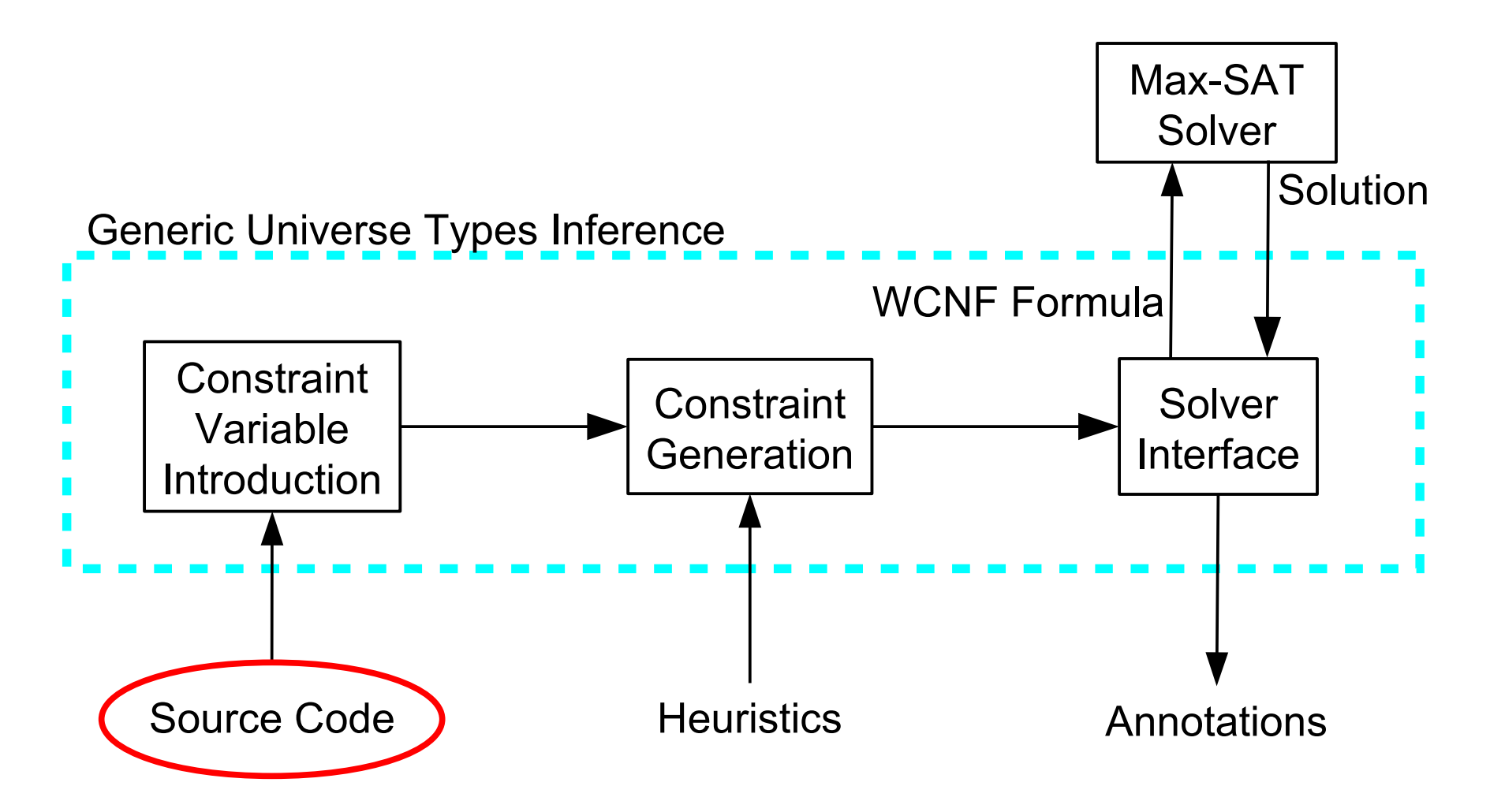

### **Programming Language**

- Generic Featherweight Java
	- **Extended with state and ownership**
- Non-variable types:

 $N \quad ::= \quad 0 \ C$  $\langle\,T\,\rangle$ 

**• Ownership modifiers:** 

 $u \quad ::= \quad \texttt{peer} \mid \texttt{rep} \mid \texttt{any} \mid \texttt{lost} \mid \texttt{self} \mid \textcolor{red}{\overline{\alpha}}$ **Constraint** Variables

#### **Architecture**

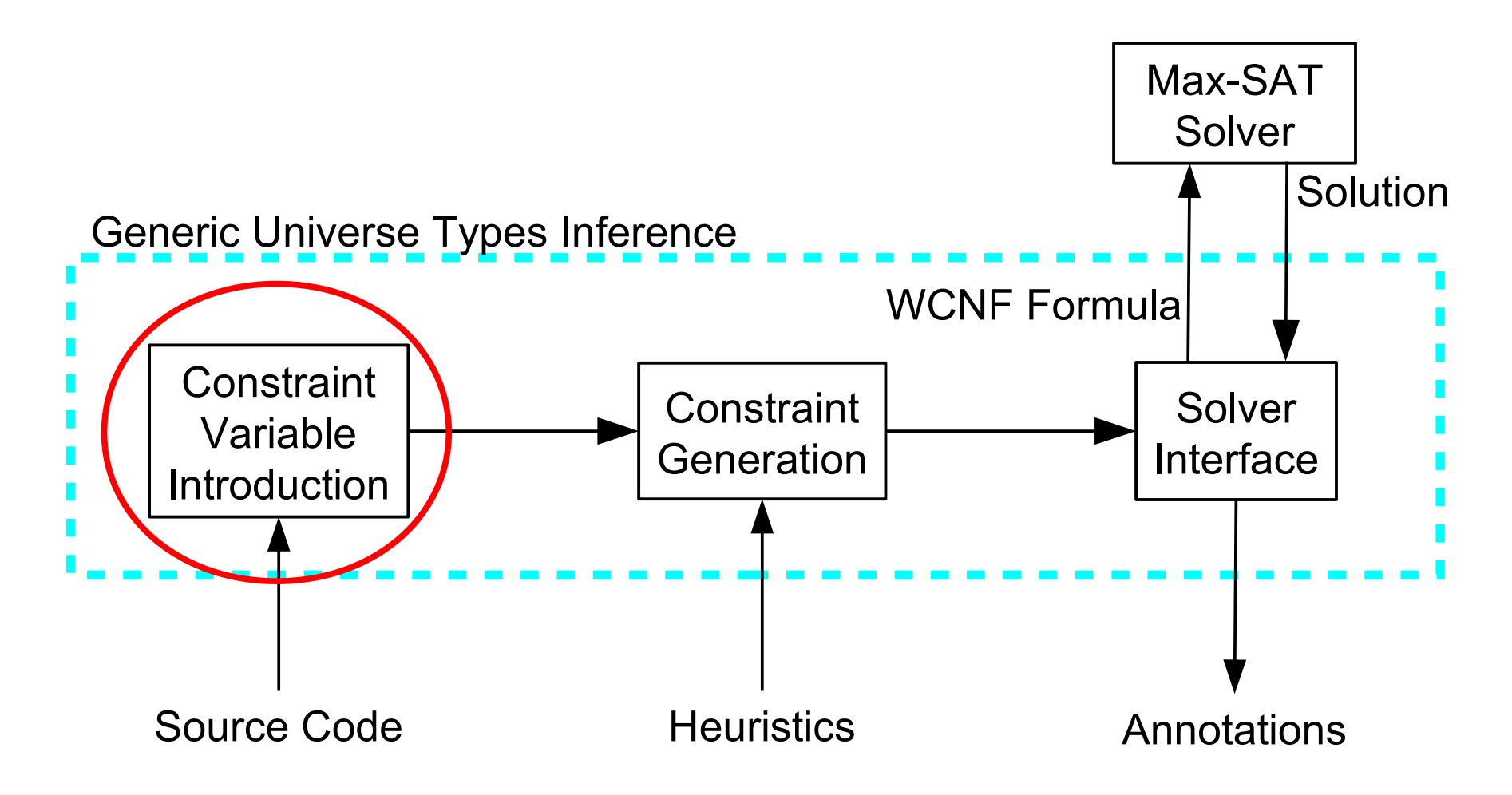

#### **Constraint Variable Introduction**

- Introduce constraint variables  $\alpha$  for
	- **Every reference type**
	- **Every expression**

**Generic Universe Types Example**

```
class Node<X> {
   peer Node<X> next;
   X elem;
   void replaceNext(X p) { ...
    peer Node<X> tmp = (next.next;)
.....
 }
}
class List<Y> {
   rep Node<Y> head;
   void dropFirst() {
    head = head.next;
 }
}
```
#### **Adaptation of Ownership Modifiers**

**next.next**

#### $peer \rhd peer = peer$

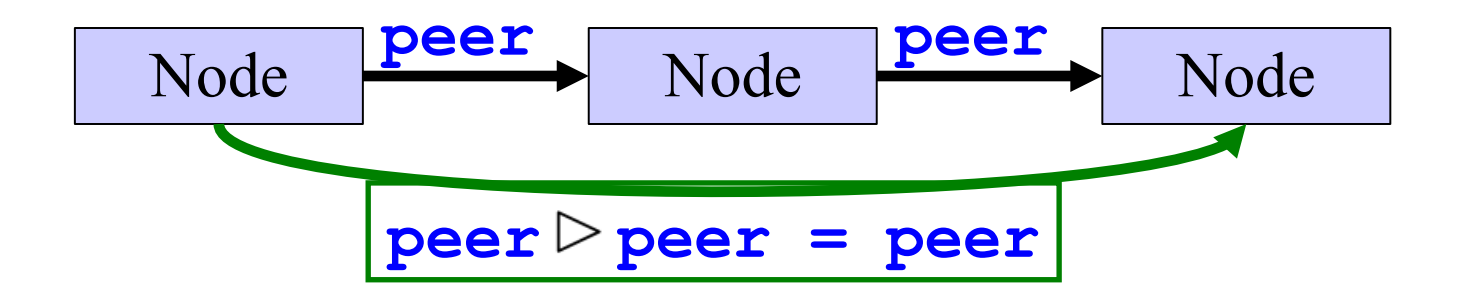

#### **Adaptation of Ownership Modifiers**

#### **head.next**

#### $rep$   $\triangleright$   $peer$  =  $rep$

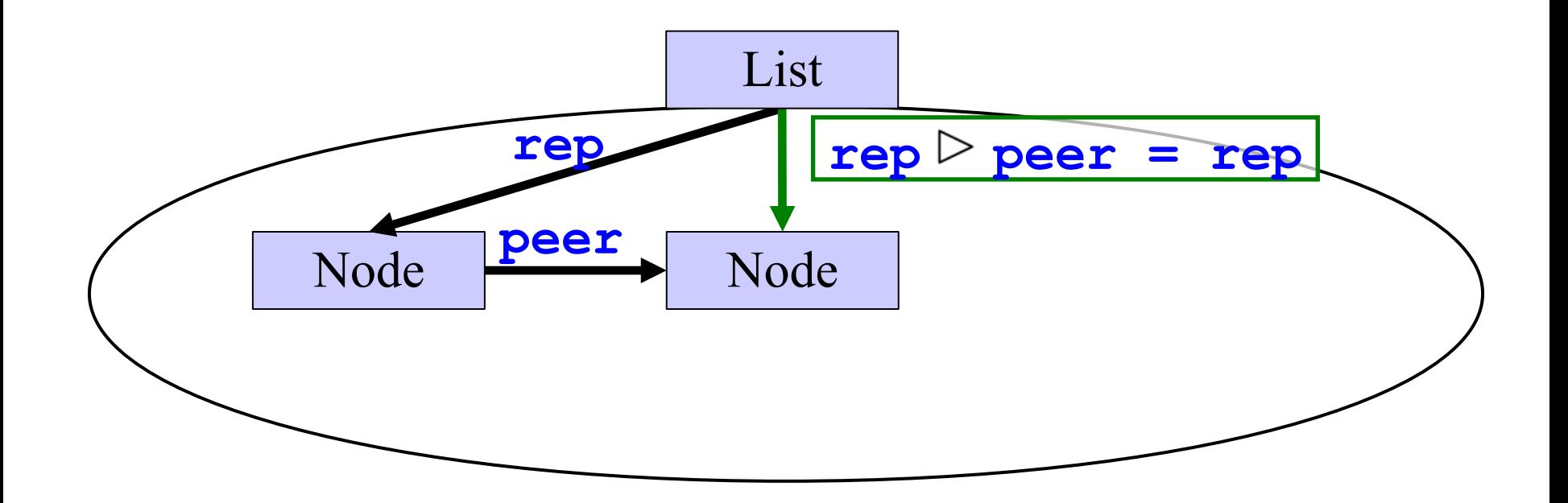

#### **Adaptation of Ownership Modifiers**

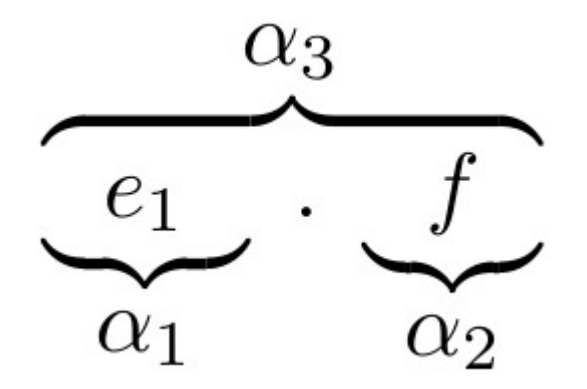

$$
\alpha_1 \ \triangleright \ \alpha_2 \ = \ \alpha_3
$$

#### **Architecture**

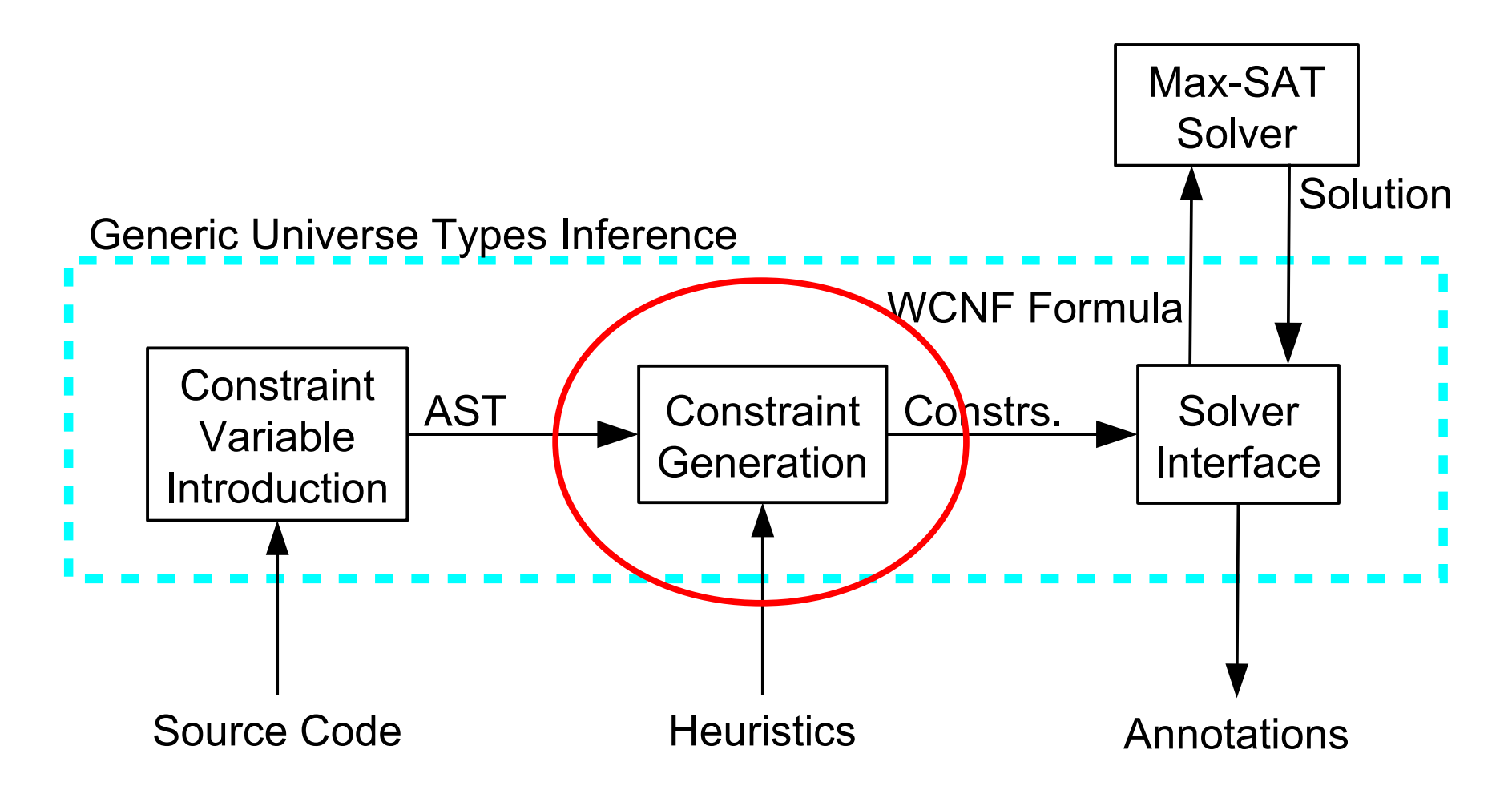

### **Constraints**

- Subtype
- **Equality**
- **Inequality**
- Comparable
- **Adaptation**

 $u_1 \leq u_2$  $u_1 = u_2$  $u_1 \neq u_2$  $u_1 \ll \geq u_2$  $u_1 \triangleright u_2 = \alpha_3$ 

#### **Constraint Generation**

- Traverse AST and generate constraints corresponding to the GUT type rules
- Standard typing judgment

$$
\varGamma\vdash e:T
$$

■ Constraint generation rule

$$
\Gamma \vdash e : T\begin{matrix} \sum \\ \sum \\ \text{Constant} \\ \text{Set} \end{matrix}
$$

#### **Constraint Generation – Field Update**

$$
\Gamma \vdash e_0 : N_0, \Sigma_0
$$
\n
$$
\Gamma \vdash e_1 : T_1, \Sigma_1
$$
\n
$$
\text{fType}(N_0, f) = T_2, \Sigma_2
$$
\n
$$
\Gamma \vdash T_1 <: T_2 : \Sigma_3
$$
\n
$$
\Sigma_4 = \{ \text{lost} \notin T_2 \}
$$
\n
$$
\Gamma \vdash e_0.f := e_1 : T_2, \bigcup_{i=0}^{i=4} \Sigma_i
$$

#### **Architecture**

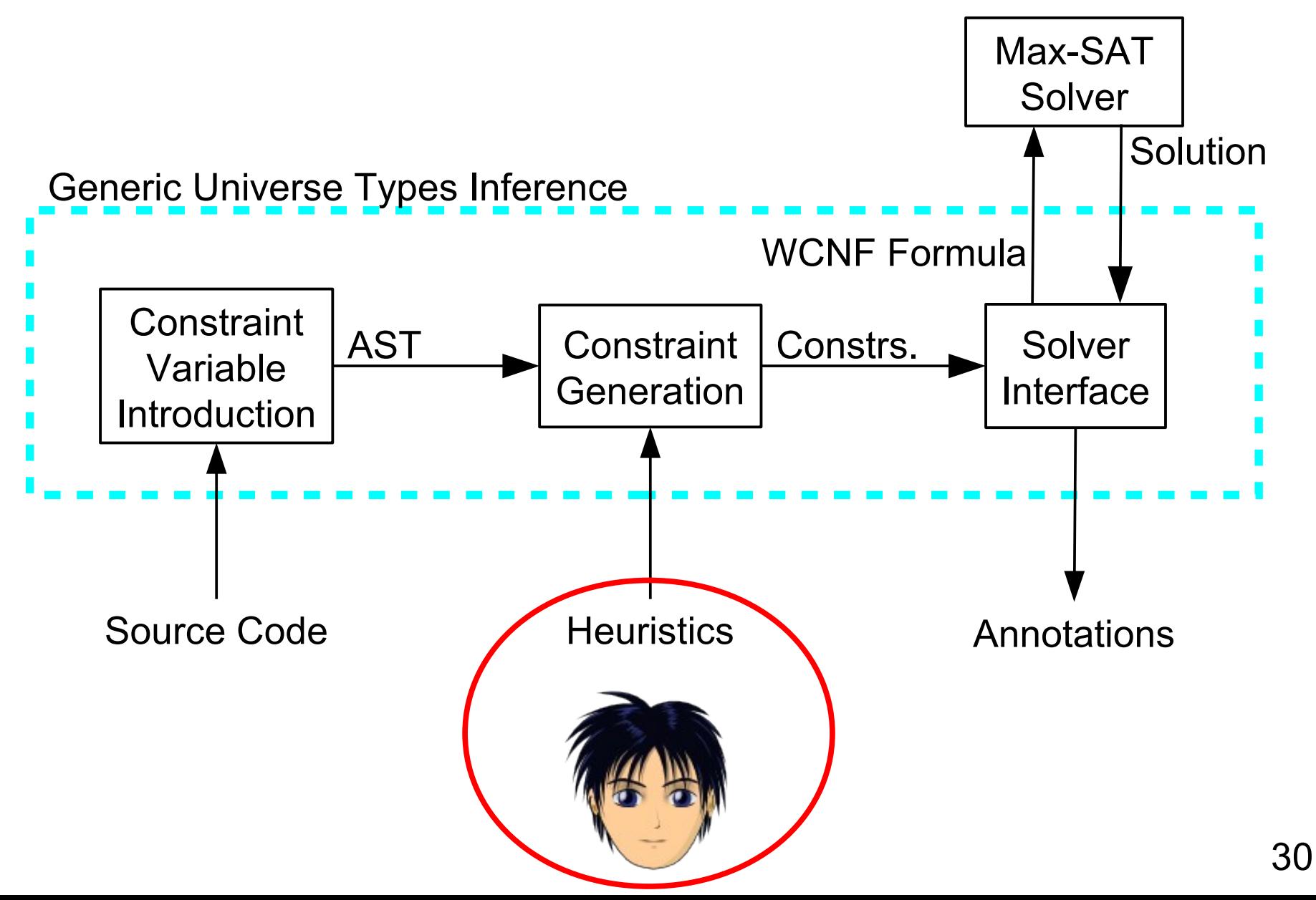

#### **Multiple solutions are possible**

- Solving the constraints might give flat structure
- Add new, optional and weighted constraints to encode preferences
- Goal: satisfy as many preferences as possible
- For constraint variable  $\alpha$  that appears in
	- Field types, prefer **rep**
	- Return types, prefer **rep**
	- Parameter types, prefer **any**
	- Type variable bounds, prefer **any**

#### **Architecture**

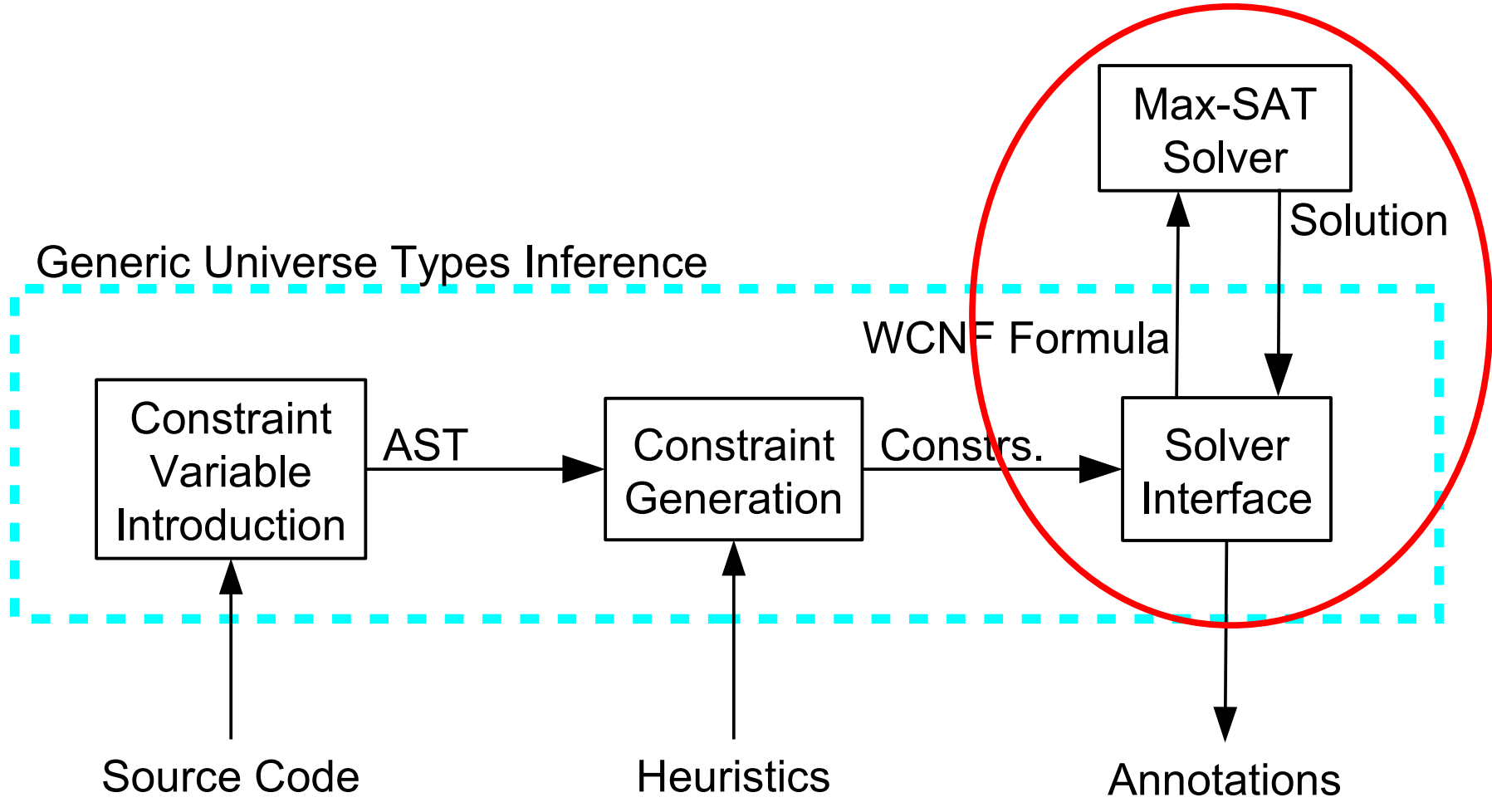

#### **Boolean representation**

■ Each constraint variable encoded by four booleans

$$
\alpha \Longleftrightarrow \beta^{peer}, \beta^{rep}, \beta^{any}, \beta^{lost}
$$

## **Converting constraints to CNF formulas**

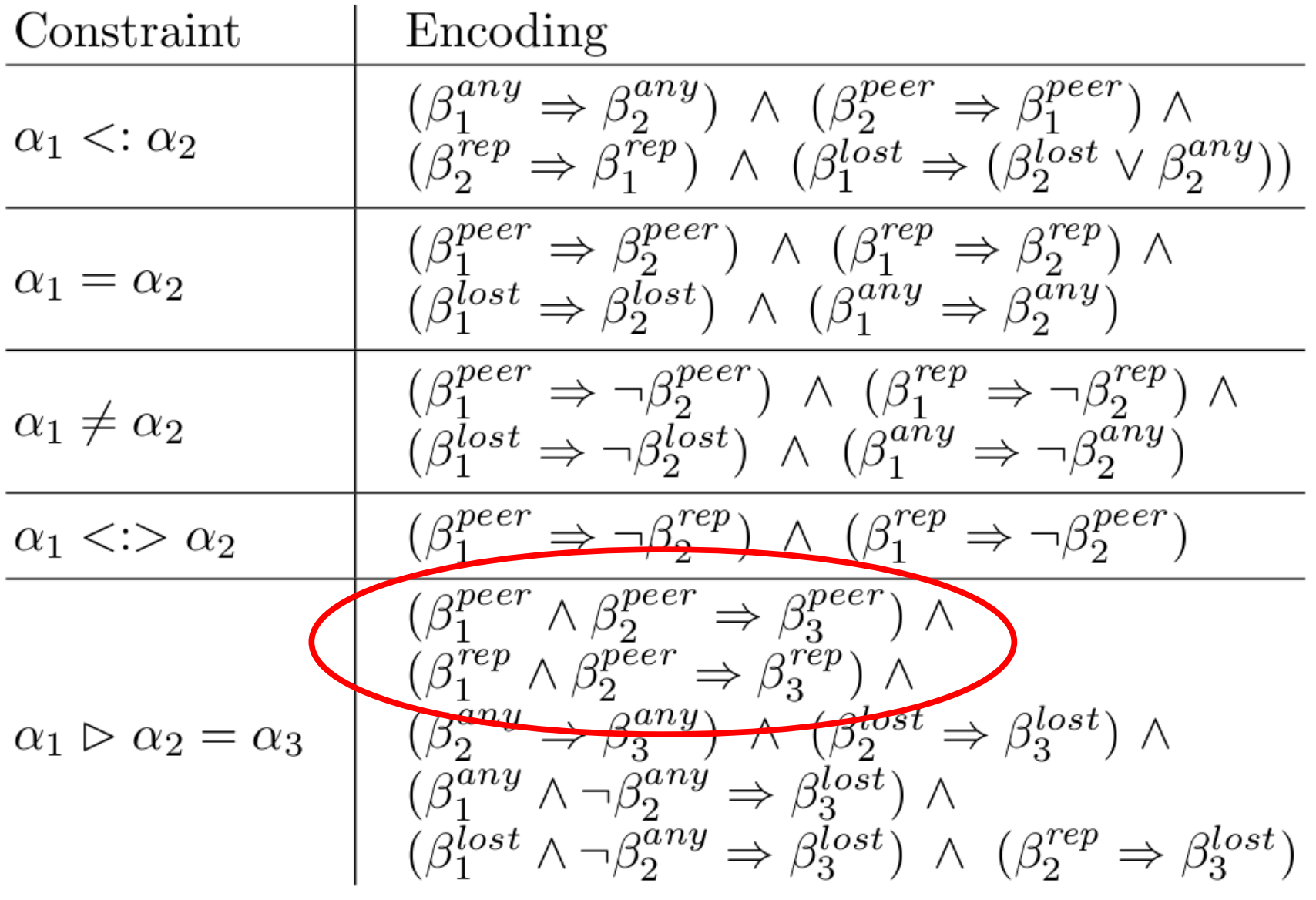

#### **Outline**

#### **Overview**

- **Tunable Static Inference for GUT** 
	- GUT motivation & example
	- Constraint variable introduction
	- Constraint generation
	- **Max-SAT encoding**
- Implementation & Evaluation

#### ■ Conclusion

#### **Implementation**

- Built on top of the OpenJDK Java compiler
- **Written in Scala**
- **Result in Annotation File Utilities format**
- Type checker for GUT
	- **Uses JSR 308 type annotation syntax @Peer**

#### **Evaluation**

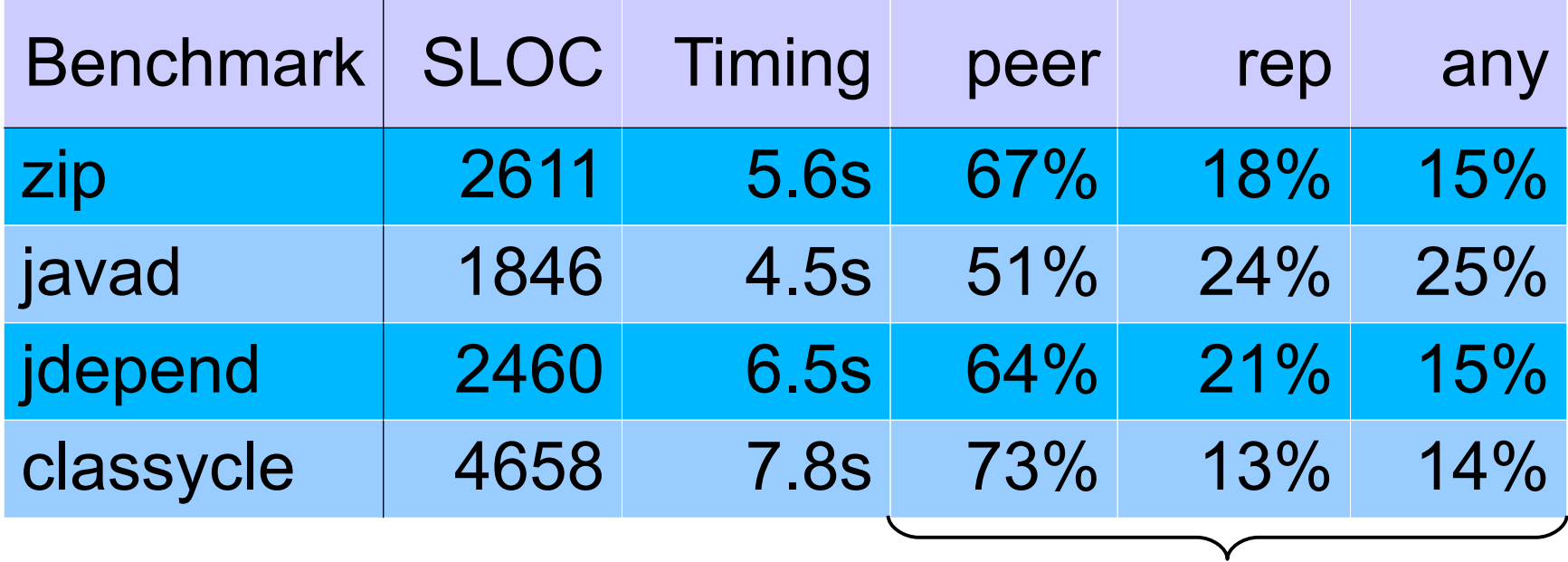

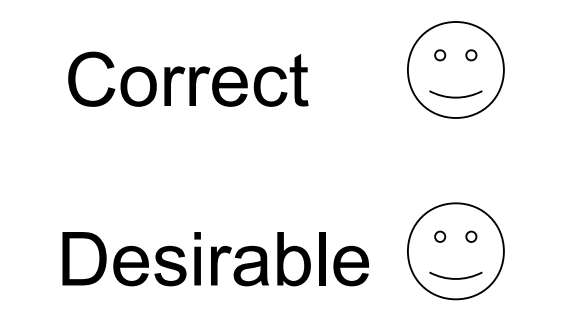

Of the annotations inserted into the source code (excluding viewpoint adaptation)

#### **Related Work**

- **Milanova et al. (TOOLS 2011, IWACO 2011)** 
	- Static dominance inference on alias graphs
	- Only partial annotations
- Beckman & Nori (PLDI 2011)
	- **Typestate system**
	- **Probabilistic constraints allow overconstrained** systems
- Welsch & Schäfer (TOOLS 2011)
	- Location type system
	- **IDE** integration and overconstrained systems

#### **Future Work**

Generalized inference framework

- **Other ownership type systems**
- Other type systems
- **Cther solvers**

#### **Tunable Static Inference for GUT**

- **Infers ownership type annotations**
- **Preferences among multiple legal typings**
- Uses a Max-SAT solver as back-end
- Gives correct and desirable annotations
- Tool available from:

http://www.cs.washington.edu/homes/wmdietl/

http://checker-framework.googlecode.com/